Applications des mathématiques

# Interpolation

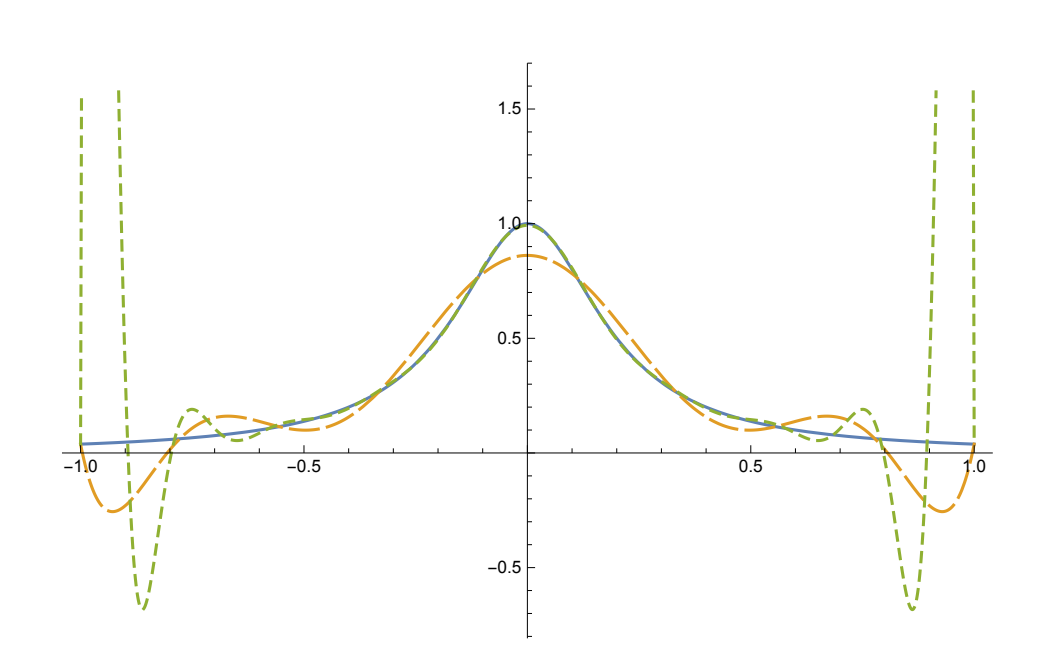

Version pour Mathematica Edition 2017 Marcel Délèze <https://www.deleze.name/marcel/sec2/applmaths/csud/index.html>

# § 1 Interpolation

§ 1.1 Interpolation polynomiale

# Notion d'interpolation

On donne une tabelle de valeurs numériques

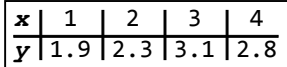

Interpoler signifie "calculer des valeurs intermédiaires", par exemple: quelle valeur y correspond à  $x = 2.7?$ 

Graphiquement, la situation se présente comme suit

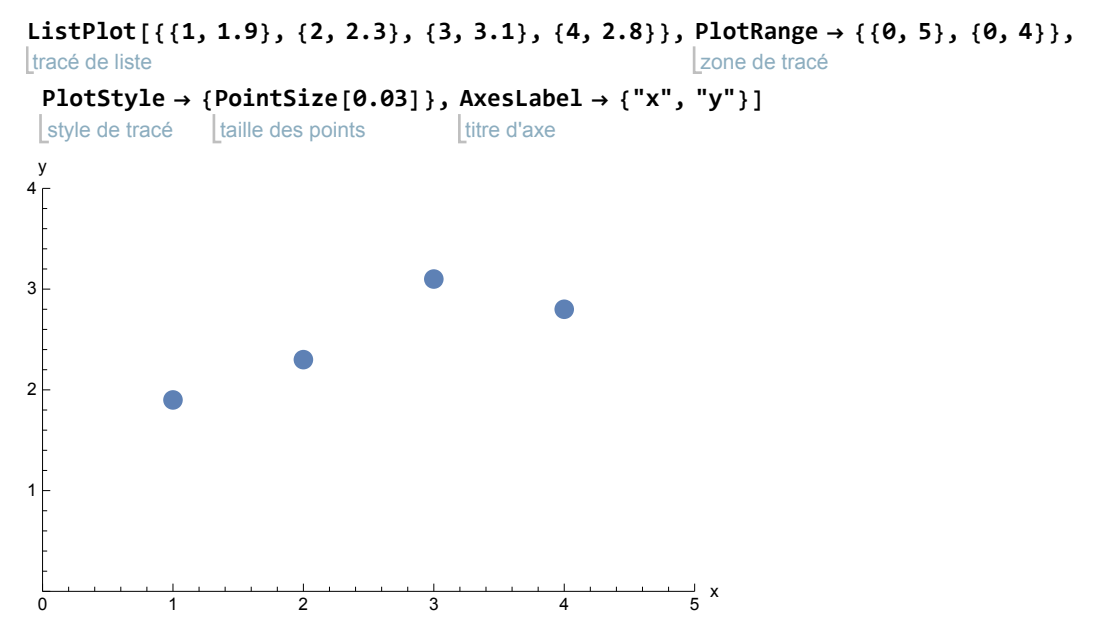

Une méthode simple (mais pas forcément la meilleure) consiste à effectuer une interpolation linéaire par morceaux, c'est-à-dire à joindre les points par des segments de droite:

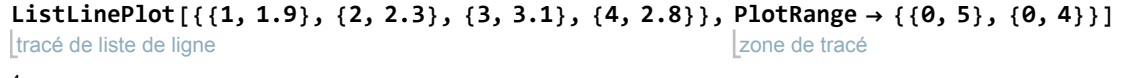

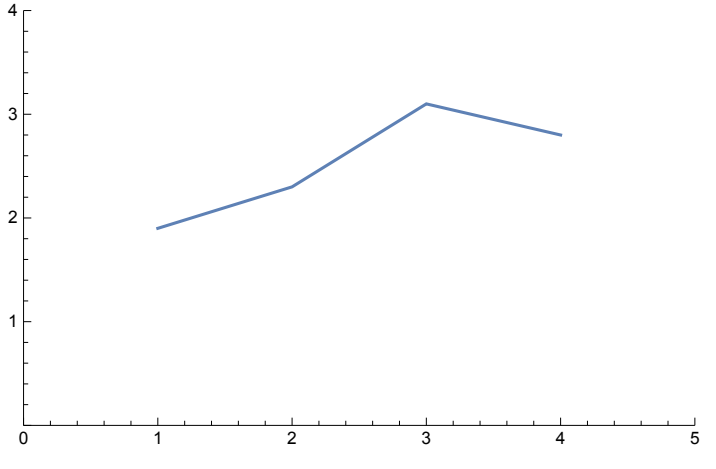

La fonction affine par morceaux qui passe par les points donnés est appelée interpolant. Pour  $x = 2.7$ , on obtient ainsi  $y = 2.86$  (la méthode de calcul sera présentée ci-dessous).

Une autre méthode (qui semble meilleure mais dont la valeur reste à discuter) consiste à effectuer une interpolation cubique, c'est-à-dire à faire passer par les 4 points donnés un polynôme de degré ≤ 3

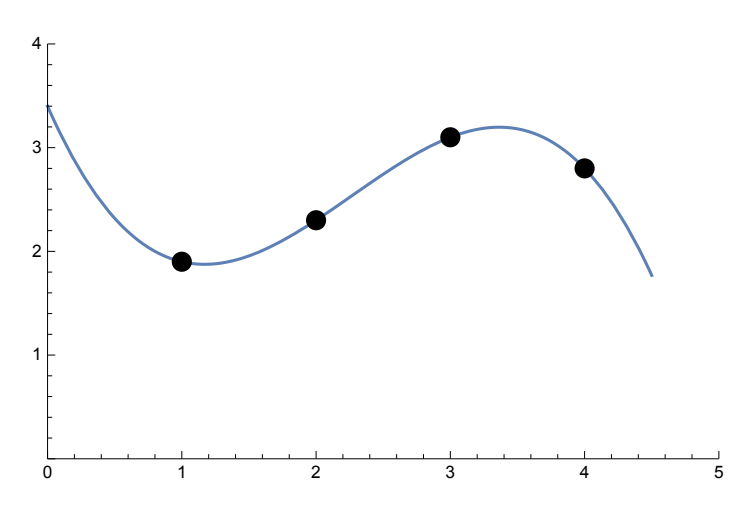

Le polynôme de degré ≤ 3 qui passe par les points donnés est appelée *interpolant*. Pour x = 2.7, on obtient ainsi  $y = 2.907$  (la méthode de calcul sera étudiée ci-après).

Selon l'interpolant choisi, on obtient des réponses différentes. Dans ce chapitre, nous présentons des procédés généraux pour construire des fonctions d'interpolation qui sont au fondement de nombreuses méthodes numériques.

# Calcul de l'interpolant

#### Forme matricielle d'un système linéaire

Nous verrons que le calcul consiste essentiellement en un système d'équations linéaires. Il est avantageux d'exprimer les systèmes linéaires sous forme matricielle. Par exemple, le système d'équations

$$
3x - 5y + 2z = 8
$$
  
x + 3y - z = 5  
2x -y + 3z = -2

peut aussi s'écrire sous la forme suivante, appelée forme matricielle

$$
\begin{pmatrix} 3 & -5 & 2 \ 1 & 3 & -1 \ 2 & -1 & 3 \end{pmatrix} \begin{pmatrix} x \ y \ z \end{pmatrix} = \begin{pmatrix} 8 \ 5 \ -2 \end{pmatrix}
$$

Nous mettons à profit cette forme pour résoudre efficacement le système avec Mathematica. Le tableau des coefficients des inconnues est appelé matrice du système linéaire:

**m = {{3, -5, 2}, {1, 3, -1}, {2, -1, 3}}; MatrixForm[m]**  $\lfloor$ apparence matriciel  $3 - 5$  2  $1 \quad 3 \quad -1$  $2 - 1$  3

Le vecteur-colonne suivant est appelé membre de droite du système

**y = {8, 5, -2}; MatrixForm[y]** apparence matriciel 8 5 -2

Donné sous cette forme, Mathematica nous donne la solution du système

**{x, y, z} = LinearSolve[m, y]** résous équation linéaire  $\{\frac{131}{35}, -\frac{5}{7}\}$ ,  $-\frac{17}{5}$ 

#### Interpolation linéaire par morceaux

Détaillons les calculs relatifs aux exemples donnés sous "Notion d'interpolation". Dans le cas de l'interpolation linéaire par morceaux, deux points consécutifs sont les extrémités d'un segment de droite

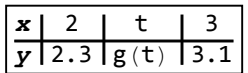

 $g(t)$  est la fonction affine appelée interpolant ou fonction d'interpolation

$$
g\ (t)\ =\ c_{\emptyset}+c_{1}\ t
$$

dont il faut déterminer les coefficients  $c_0$  et  $c_1$ . L'interpolant doit passer par les deux points donnés:

> $g(2) = 2.3$  et  $g(3) = 3.1$  $c_0 + c_1$  2 = 2.3 et  $c_0 + c_1$  3 = 3.1

Les conditions précédentes constituent un système d'équations linéaires que nous récrivons sous la forme matricielle

 $\begin{pmatrix} 1 & 2 \\ 1 & 3 \end{pmatrix} \begin{pmatrix} c_0 \\ c_1 \end{pmatrix} = \begin{pmatrix} 2.3 \\ 3.1 \end{pmatrix}$ 

Résolvons le système avec Mathematica

**m = {{1, 2}, {1, 3}}; MatrixForm[m]**  $|$ apparence matriciel  $\begin{pmatrix} 1 & 2 \\ 1 & 3 \end{pmatrix}$ **y = {2.3, 3.1}; MatrixForm[y]** l apparence matriciel  $\binom{2.3}{3.1}$ 

**c = LinearSolve[m, y]; MatrixForm[c]** résous équation linéaire | apparence matriciel

$$
\left(\begin{smallmatrix} \Theta & .7 \\ 0 & .8 \end{smallmatrix}\right)
$$

efface **Clear[g, t]; g[t\_] := 0.7 + 0.8 t; g[2.7]** 2.86

Les fonctions suivantes sont appelées fonctions de base:

 $b_0$  (t) = 1;  $b_1$  (t) = t;

La fonction d'interpolation est une combinaison linéaire des fonctions de base

$$
g(t) = c_{\theta} b_{\theta} (t) + c_1 b_1 (t)
$$

efface **Clear[b, g, t]; b[t\_] = {1, t}; g[t\_] = c.b[t]**  $0.7 + 0.8 t$ 

#### Interpolation cubique

Dans le cas de l'interpolation cubique, le polynôme du troisième degré doit passer par les quatre points donnés

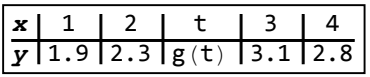

L'interpolant est le polynôme  $g(t)$  de degré ≤ 3

 $g(t) = c_0 + c_1 t + c_2 t^2 + c_3 t^3$ 

L'interpolant doit passer par les quatre points donnés:

 $g(1) = 1.9$ ,  $g(2) = 2.3$ ,  $g(3) = 3.1$ ,  $g(4) = 2.8$  $c_0 + c_1 1 + c_2 1^2 + c_3 1^3 = 1.9$ ,  $c_0 + c_1 2 + c_2 2^2 + c_3 2^3 = 2.3$ ,  $c_0 + c_1$  3 +  $c_2$  3<sup>2</sup> +  $c_3$  3<sup>3</sup> = 3.1,  $c_0 + c_1$  4 +  $c_2$  4<sup>2</sup> +  $c_3$  4<sup>3</sup> = 2.8

Les conditions précédentes constituent un système d'équations linéaires que l'on récrit sous la forme matricielle

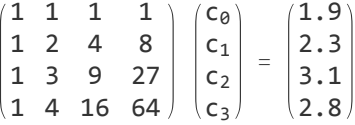

La résolution du système avec Mathematica nous donne

m = {{1, 1, 1, 1}, {1, 2, 4, 8}, {1, 3, 9, 27}, {1, 4, 16, 64}}; MatrixForm[m]

apparence matriciel

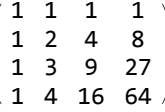

```
y = {1.9, 2.3, 3.1, 2.8};
MatrixForm[y]
```
 $L$ apparence matriciel

```
1.9
2.3
3.1
2.8
```
**c = LinearSolve[m, y]; MatrixForm[c]**

résous équation linéaire Lapparence matriciel

3.4  $-2.95$ 1.7  $\sqrt{-0.25}$ 

efface **Clear[g, t]; g[t\_] := 3.4 - 2.95 t + 1.7 t<sup>2</sup> - 0.25 t3; g[2.7]** 2.90725

Les fonctions suivantes sont appelées fonctions de base:

 $b_0$  (t) = 1;  $b_1$  (t) = t;  $b_2$  (t) = t<sup>2</sup>;  $b_3$  (t) = t<sup>3</sup>

La fonction d'interpolation est une combinaison linéaire des fonctions de base

$$
g\ (t)\ =\ c_{\theta}\ b_{\theta}\ (t)\ +\ c_{1}\ b_{1}\ (t)\ +\ c_{2}\ b_{2}\ (t)\ +\ c_{3}\ b_{3}\ (t)
$$

```
efface
Clear[b, g, t];
b[t_]=\{1, t, t^2, t^3\};g[t_] = c.b[t]
3.4 - 2.95 t + 1.7 t^2 - 0.25 t^3pts =
Transpose[{
Range[1, 4], y}];
      transposée  | plage
tracé de courbes
Plot[g[t], {t, 0, 4.5},
PlotRange → {{0, 5}, {0, 4}},
                        zone de tracé
 épilogue
 Epilog → {
PointSize[0.03],
Map[
Point, pts]}]
         taille des points
                              app⋯
point
 0 1 2 3 4 5
1
2
3
4<sub>r</sub>
```
#### Calcul de l'interpolant avec Mathematica

Mathematica peut nous donner directement l'interpolant:

#### **? InterpolatingPolynomial**

```
InterpolatingPolynomial[data, var] renvoie un polynôme de la variable
  var qui donne un ajustement exact pour une liste de données. Le format
  des données peut être \{x1, f1\}, \{x2, f2\}, ... } ou \{f1, f2, \ldots\}. Dans
  le second cas, les xi ont les valeurs 1, 2, ... . Les fi peuvent être
  remplacées par {fi, dfi, ddfi, ... }, spécifiant les dérivées aux points xi.
```
Dans le cas de l'interpolation linéaire par morceaux:

```
pts = {{2, 2.3}, {3, 3.1}};
efface
Clear[g, t];
g[t_] =
InterpolatingPolynomial[pts, t];
        polynôme d'interpolation
développe
Expand[g[t]]
0.7 + 0.8tg[2.7]
2.86
Dans le cas de l'interpolation cubique:
pts = {{1, 1.9}, {2, 2.3}, {3, 3.1}, {4, 2.8}};
efface
Clear[g, t];
g[t_] =
InterpolatingPolynomial[pts, t];
        polynôme d'interpolation
```
développe **Expand[g[t]]** 3.4 - 2.95  $t + 1.7 t^2$  - 0.25  $t^3$ 

**g[2.7]** 2.90725

# Le problème d'interpolation

#### Enoncé du problème d'interpolation 1-1

#### Sont donnés *n* points

 $(x_0, y_0), (x_1, y_1), ..., (x_{n-1}, y_{n-1})$  d'abscisses distinctes  $x_0 < x_1 < ... < x_{n-1}$ . Déterminez le polynôme g de degré ≤  $(n - 1)$  passant par ces points, c'est-à-dire

 $g(x_0) = y_0$ ,  $g(x_1) = y_1$ , ...,  $g(x_{n-1}) = y_{n-1}$ .

#### Proposition 1-1

Le problème d'interpolation 1-1 possède une et une seule solution g.

# Démonstration de l'existence du polynôme d'interpolation g

Dans l'exercice 1.2-1, nous prouverons l'existence du polynôme d'interpolation. L'existence découle du fait que le système d'équations que l'on obtient possède au moins une solution.

#### Démonstration de l'unicité du polynôme d'interpolation g

Soient  $g_1$ ,  $g_2$  deux solutions du problème d'interpolation.

...

Définissons  $d(x) = g_2(x) - g_1(x)$ .

d est un polynôme de degré ≤ ( $n - 1$ ) qui s'annule en n abscisses distinctes

 $d (x_0) = g_2 (x_0) - g_1 (x_0) = y_0 - y_0 = 0,$  $d(x_1) = g_2(x_1) - g_1(x_1) = y_1 - y_1 = 0$ ,

 $d(x_{n-1}) = g_2(x_{n-1}) - g_1(x_{n-1}) = y_{n-1} - y_{n-1} = 0.$ 

Par conséquent, d est divisible par  $(x - x_0)$ ,  $(x - x_1)$ , ...,  $(x - x_{n-1})$  donc

 $d(x) = (x - x_0)(x - x_1) ... (x - x_{n-1}) q(x)$  où q est un polynôme.

Si  $q \ne 0$ , alors degré(d) ≥ *n*; or degré(d) ≤ (n - 1), donc q = 0.

Finalement,  $d = 0$  et  $g_1 = g_2$ .

## Exercice 1.1 - 1 [sans ordinateur]

Les points suivants étant donnés

 $M_0$  (-1, 2),  $M_1$  (1, -1),  $M_2$  (2, 3),  $M_3$  (5, -7),

calculez, par interpolation linéaire les ordonnées qui correspondent à  $t = 1.3$  et  $t = 3.2$ 

# Exercice 1.1 - 2 [avec Mathematica]

Déterminez le polynôme de degré ≤ 3 qui passe par les quatre points suivants

 $M_0$  (-1, 2),  $M_1$  (1, -1),  $M_2$  (2, 3),  $M_3$  (5, -7)

## Exercice 1.1 - 3 [sans ordinateur]

Déterminez le polynôme de degré ≤ 3 qui passe par les quatre points suivants

 $M_0$  (-1, 2),  $M_1$  (1, -1),  $M_2$  (2, 3),  $M_3$  (5, -7)

Prescription d'exercice : écrivez le polynôme cherché comme combinaison linéaire des fonctions de base suivantes :

 ${1, t - x_0, (t - x_0)(t - x_1), (t - x_0)(t - x_1)(t - x_2)}$ 

Quel avantage obtient-on en ayant choisi ces fonctions de base ? Résolvez le système d'équations et écrivez explicitement la solution g.

#### § 1.2 Interpolation trigonométrique

On donne une tabelle de valeurs numériques qui représente la température moyenne journalière en un lieu imaginaire

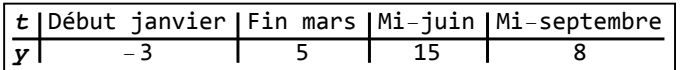

Interpoler signifie "calculer des valeurs intermédiaires", par exemple: quelle est la température moyenne journalière au début du mois d'août ?

Numérotons les 365 jours de l'année de 0 à 364:

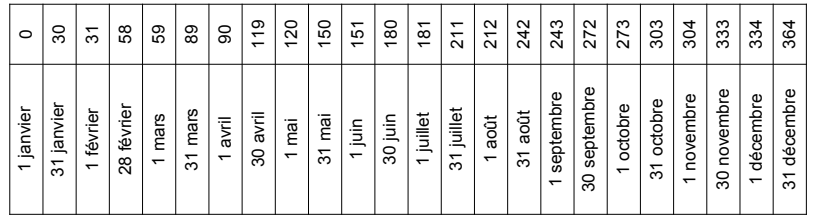

Ainsi, le temps sera exprimé en jours (unité  $d = day$ ).

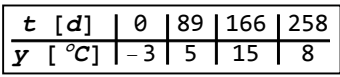

Montrons d'abord qu'il n'est pas judicieux d'interpoler par un polynôme car le climat est un phénomène cyclique.

**pts = {{0, -3.}, {89, 5.}, {166, 15.}, {258, 8.}};** efface **Clear[g, t];**

```
g[t_] =
InterpolatingPolynomial[pts, t];
```
polynôme d'interpolation

développe **Expand[g[t]]**

 $-3. -0.0151272 t + 0.00168343 t^2 - 5.65713 \times 10^{-6} t^3$ 

#### **Plot[g[t], {t, 0, 365}, PlotRange → All]**

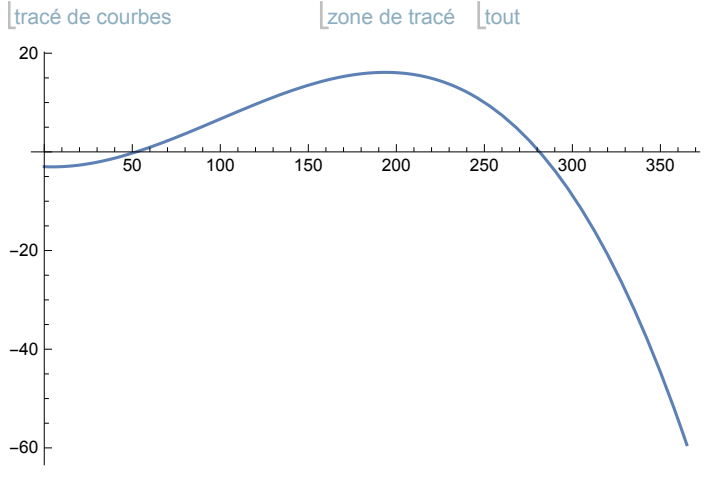

Le climat étant un phénomène cyclique, la température au 31 décembre doit être proche de celle du premier janvier. Le premier jour de l'année suivante, la température devrait être de -3 °C, ce qui est loin d'être le cas

**g[365]**

-59.3369

Il faut interpoler par des fonctions périodiques dont la période est un sous-multiple de 365 jours, c'est-à-dire 365,  $\frac{365}{2}$ ,  $\frac{365}{3}$ , ...

Choisissons comme fonctions de base

$$
b_{\theta}(t) = 1; \qquad b_{1}(t) = \cos\left(\frac{2\pi}{365}t\right); \quad b_{2}(t) = \sin\left(\frac{2\pi}{365}t\right); \qquad b_{3}(t) = \cos\left(\frac{4\pi}{365}t\right)
$$

La fonction d'interpolation est

$$
g(t) = c_0 b_0 (t) + c_1 b_1 (t) + c_2 b_2 (t) + c_3 b_3 (t) =
$$
  

$$
c_0 + c_1 \cos \left(\frac{2\pi}{365} t\right) + c_2 \sin \left(\frac{2\pi}{365} t\right) + c_3 \cos \left(\frac{4\pi}{365} t\right)
$$

Les conditions à remplir sont

$$
g(0) = -3, \quad g(89) = 5, \quad g(166) = 15, \quad g(258) = 8
$$
  
\n
$$
c_{\theta} + c_1 \cos\left(\frac{2\pi}{365}\theta\right) + c_2 \sin\left(\frac{2\pi}{365}\theta\right) + c_3 \cos\left(\frac{4\pi}{365}\theta\right) = -3,
$$
  
\n
$$
c_{\theta} + c_1 \cos\left(\frac{2\pi}{365}89\right) + c_2 \sin\left(\frac{2\pi}{365}89\right) + c_3 \cos\left(\frac{4\pi}{365}89\right) = 5,
$$
  
\n
$$
c_{\theta} + c_1 \cos\left(\frac{2\pi}{365}166\right) + c_2 \sin\left(\frac{2\pi}{365}166\right) + c_3 \cos\left(\frac{4\pi}{365}166\right) = 15,
$$
  
\n
$$
c_{\theta} + c_1 \cos\left(\frac{2\pi}{365}258\right) + c_2 \sin\left(\frac{2\pi}{365}258\right) + c_3 \cos\left(\frac{4\pi}{365}258\right) = 8
$$

Le système d'équations est linéaire. Écrivons-le sous la forme matricielle

$$
\begin{pmatrix}\n1 & 1 & 0 & 1 \\
1 & \cos\left(\frac{178\pi}{365}\right) & \sin\left(\frac{178\pi}{365}\right) & \cos\left(\frac{356\pi}{365}\right) \\
1 & \cos\left(\frac{332\pi}{365}\right) & \sin\left(\frac{332\pi}{365}\right) & \cos\left(\frac{664\pi}{365}\right) \\
1 & \cos\left(\frac{516\pi}{365}\right) & \sin\left(\frac{516\pi}{365}\right) & \cos\left(\frac{1032\pi}{365}\right)\n\end{pmatrix}\n\begin{pmatrix}\nC_0 \\
C_1 \\
C_2 \\
C_3\n\end{pmatrix} = \n\begin{pmatrix}\n-3 \\
5 \\
15 \\
8\n\end{pmatrix}
$$

Résolvons le système avec Mathematica

efface **Clear[b, t]; x = {0, 89, 166, 258};**

$$
b[t_1] = \left\{1, \cos\left[\frac{2\pi}{\text{cosin}\cdot365}t\right], \sin\left[\frac{2\pi}{\text{sinus}}t\right], \cos\left[\frac{4\pi}{\text{cosin}\cdot365}t\right]\right\};
$$

#### **m = Map[b, x]; MatrixForm[m]**

applique | apparence matriciel

$$
\begin{pmatrix} 1 & 1 & 0 & 1 \ 1 & Sin\left[\frac{9\pi}{730}\right] & Cos\left[\frac{9\pi}{730}\right] & -Cos\left[\frac{9\pi}{365}\right] \\ 1 & -Cos\left[\frac{33\pi}{365}\right] & Sin\left[\frac{33\pi}{365}\right] & Cos\left[\frac{66\pi}{365}\right] \\ 1 & -Sin\left[\frac{63\pi}{730}\right] & -Cos\left[\frac{63\pi}{730}\right] & -Cos\left[\frac{63\pi}{365}\right] \end{pmatrix}
$$

#### **MatrixForm[ N[m]]**

apparence m… Lvaleur n

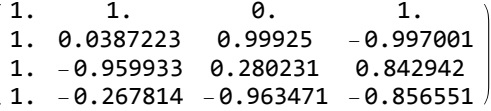

Les coefficients de la matrice sont des valeurs numériques; aussi, la résolution du système ne présente pas de difficulté particulière.

```
y = {-3., 5., 15., 8.};
MatrixForm[y]
                           Lapparence matriciel
                           -3.
                            5.
                           15.
                            8.
c =
LinearSolve[m, y];
MatrixForm[c]
     résous équation linéaire Lapparence matriciel
                          5.81979
                          -9.22485-0.0587724
                          0.405065
efface
Clear[g, t];
g[t_] = c.b[t];
g[t]
5.81979 - 9.22485 Cos\left[\frac{2\,\pi\,t}{365}\right] + 0.405065 Cos\left[\frac{4\,\pi\,t}{365}\right] - 0.0587724 Sin\left[\frac{2\,\pi\,t}{365}\right]tracé de courbes
Plot[g[t], {t, 0, 365 * 2}]
          100 200 300 400 500 600 700
 5
10
15
La fonction est périodique
g[0]
-3.
g[365]
-3.
La température au début du mois d'août sera donc, en degrés Celsius,
```
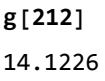

#### § 1.3 Interpolation (généralisation)

## Enoncé du problème

#### On donne

 $x_0$ ,  $x_1$ , ...,  $x_{n-1}$  des abscisses distinctes  $p \le x_j \le q$  $y_0$ ,  $y_1$ , ...,  $y_{n-1}$  des ordonnées quelconques;  $b_0$ ,  $b_1$ , ...,  $b_{n-1}$  des fonctions de base  $[p, q] \stackrel{b_j}{\rightarrow} \mathbb{R}$ ,  $j = 0, 1, \ldots, n-1$ 

On cherche une fonction d'interpolation

$$
g\,=\,c_\theta\;b_\theta\,+\,c_1\;b_1\,+\,\ldots\,+\,c_{n-1}\;b_{n-1}
$$

telle que

$$
g(x_0) = y_0, g(x_1) = y_1, \ldots, g(x_{n-1}) = y_{n-1}
$$

**Calcul** 

$$
g(x_0) = y_0, g(x_1) = y_1, \dots, g(x_{n-1}) = y_{n-1}
$$
  
\n
$$
c_0 b_0 (x_0) + c_1 b_1 (x_0) + \dots + c_{n-1} b_{n-1} (x_0) = y_0
$$
  
\n
$$
c_0 b_0 (x_1) + c_1 b_1 (x_1) + \dots + c_{n-1} b_{n-1} (x_1) = y_1
$$
  
\n...  
\n
$$
c_0 b_0 (x_{n-1}) + c_1 b_1 (x_{n-1}) + \dots + c_{n-1} b_{n-1} (x_{n-1}) = y_{n-1}
$$

Le système d'équations peut s'écrire sous forme vectorielle

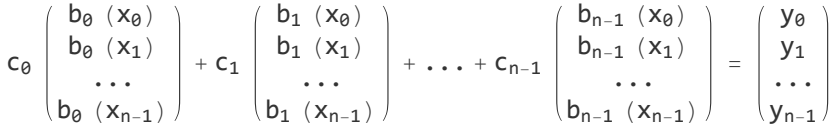

Il s'agit de résoudre un système de  $n$  équations à  $n$  inconnues :

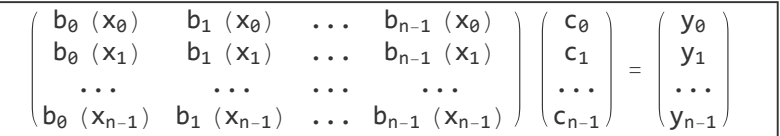

## Hypothèses

La matrice est régulière. En particulier, ses vecteurs-colonnes sont linéairement indépendants et constituent une base de  $\mathbb{R}^n$ 

$$
\overrightarrow{e_0} = \left(\begin{array}{c}b_0\ (x_0)\\b_0\ (x_1)\\ \dots\\b_0\ (x_{n-1})\end{array}\right),\ \overrightarrow{e_1} = \left(\begin{array}{c}b_1\ (x_0)\\b_1\ (x_1)\\ \dots\\b_1\ (x_{n-1})\end{array}\right),\ \ \dots\ ,\ \overrightarrow{e_{n-1}} = \left(\begin{array}{c}b_{n-1}\ (x_0)\\b_{n-1}\ (x_1)\\ \dots\\b_{n-1}\ (x_{n-1})\end{array}\right)
$$

Notre problème consiste à exprimer le vecteur  $\vec{y}$  dans la base  $\{\vec{e_0}, \vec{e_1}, ..., \vec{e_{n-1}}\}$ , c'est-à-dire à déterminer les coefficients { $c_0$ ,  $c_1$ , ...,  $c_{n-1}$ } tels que

 $\sqrt{3}$ 

$$
c_{\theta} \overrightarrow{e_{\theta}} + c_1 \overrightarrow{e_1} + \ldots + c_{n-1} \overrightarrow{e_{n-1}} = \overrightarrow{y}
$$
 où  $\overrightarrow{y} = \begin{pmatrix} y_{\theta} \\ y_1 \\ \vdots \\ y_{n-1} \end{pmatrix}$ 

# Échantillonnage (ou discrétisation ou "digitalisation")

Pour n'importe quelle fonction (dont on ne connaît pas forcément l'expression analytique)

$$
f: [p, q] \rightarrow \mathbb{R}
$$

on définit l'opération d'échantillonnage ou de discrétisation comme suit

$$
\overrightarrow{\text{discr (f)}} := \left(\begin{matrix} f(x_0) \\ f(x_1) \\ \dots \\ f(x_{n-1}) \end{matrix}\right)
$$

où  $\{x_0, x_1, ..., x_{n-1}\}$  sont les abscisses de l'échantillonnage. Par exemple, le vecteur donné

$$
\begin{pmatrix}y_\emptyset\\ y_1\\ \ldots\\ y_{n-1}\end{pmatrix}
$$

pourrait être l'échantillonnage d'une certaine fonction f

$$
\vec{y} = \overrightarrow{\text{discr} \ (f)}
$$

que l'on désire interpoler avec les fonctions {  $b_0$ ,  $b_1$ , ...,  $b_{n-1}$ }. (Ce point de vue sera développé dans le § 3.)

Avec la notation précédente, les vecteurs-colonnes de la matrice prennent la forme

$$
\overrightarrow{e_k} = \text{discr} (b_k) \text{ pour } k = 0, 1, ..., n-1
$$

#### Exemple

Interpolation polynomiale

$$
b_{\theta} (t) = 1, b_{1} (t) = t, b_{2} (t) = t^{2}, ..., b_{n-1} (t) = t^{n-1}
$$
\n
$$
\begin{pmatrix}\n1 & x_{\theta} & x_{\theta}^{2} & \cdots & x_{\theta}^{n-1} \\
1 & x_{1} & x_{1}^{2} & \cdots & x_{1}^{n-1} \\
\cdots & \cdots & \cdots & \cdots & \cdots \\
1 & x_{n-1} & x_{n-1}^{2} & \cdots & x_{n-1}^{n-1}\n\end{pmatrix}\n\begin{pmatrix}\nc_{\theta} \\
c_{1} \\
\cdots \\
c_{n-1}\n\end{pmatrix}\n=\n\begin{pmatrix}\ny_{\theta} \\
y_{1} \\
\cdots \\
y_{n-1}\n\end{pmatrix}
$$

#### Exercice 1.2 - 1 [sans ordinateur]

De la proposition 1-1 découle l'existence du polynôme d'interpolation de degré ≤  $(n - 1)$ . En généralisant la méthode de l'exercice 1.1-3, démontrez l'existence de g.

Indications: Il suffit de démontrer que le système d'équations est régulier. Plus précisément ici, montrez que le système est triangulaire et que les coefficients diagonaux sont non nuls.

#### Exercice 1.2 - 2 [avec Mathematica]

Déterminez une fonction périodique de période 7 qui passe par les points suivants

 $M_0$  (-1, 2),  $M_1$  (1, -1),  $M_2$  (3, -3),  $M_3$  (5, 0)

Indication: Choisissez les fonctions de base suivantes

$$
b_{\theta}(t) = 1; b_1(t) = \cos\left(\frac{2\pi}{7}t\right); b_2(t) = \sin\left(\frac{2\pi}{7}t\right); b_3(t) = \cos\left(\frac{4\pi}{7}t\right)
$$

## Lien vers les corrigés des exercices

<https://www.deleze.name/marcel/sec2/applmaths/csud/corriges/interpolation/1-interpolation-cor.pdf>